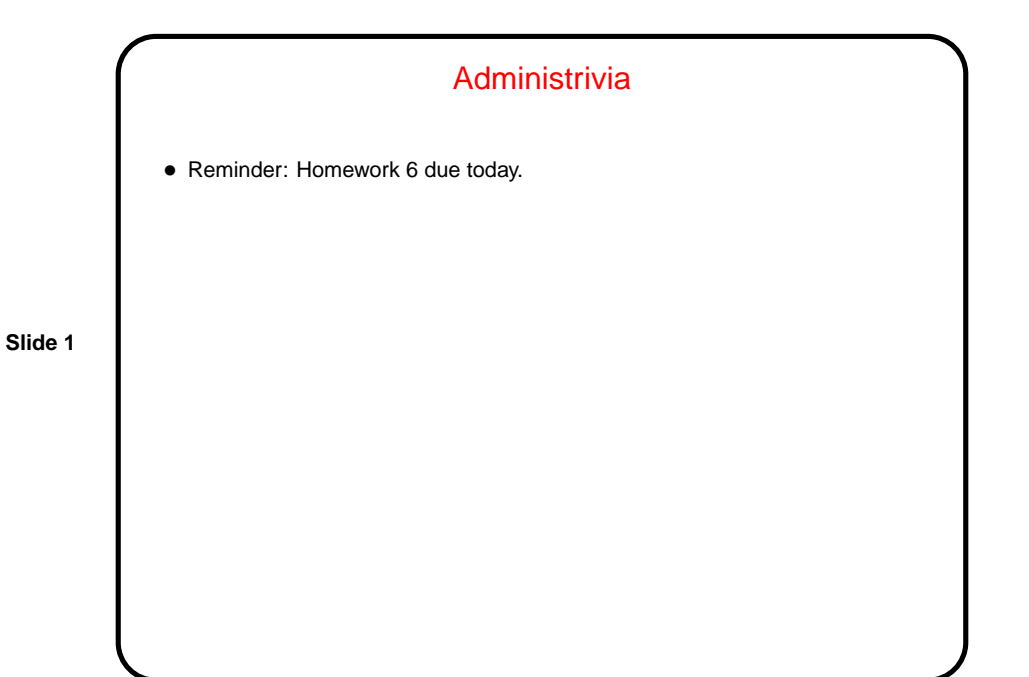

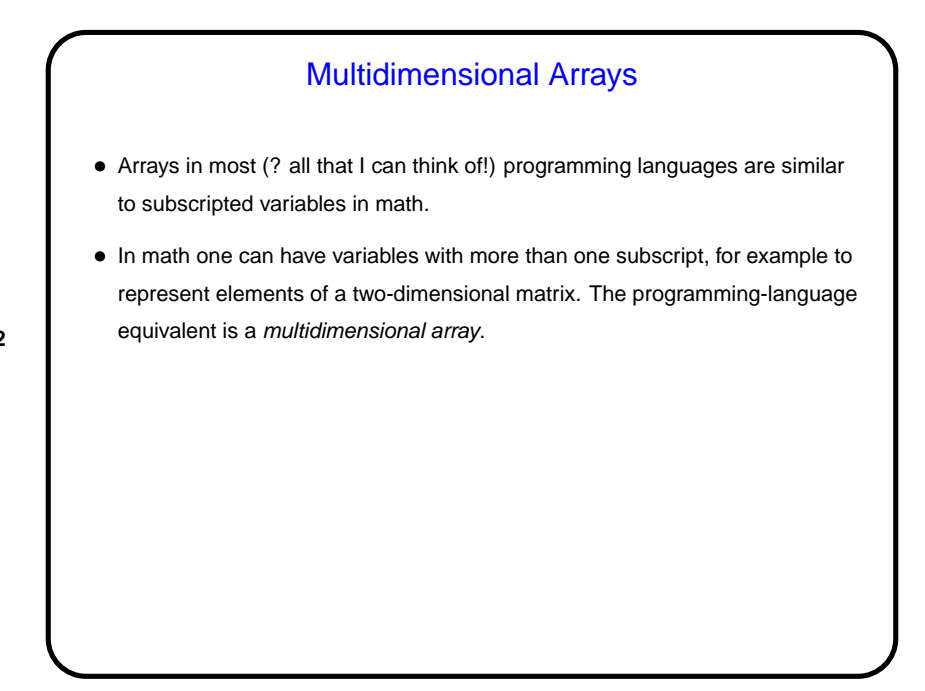

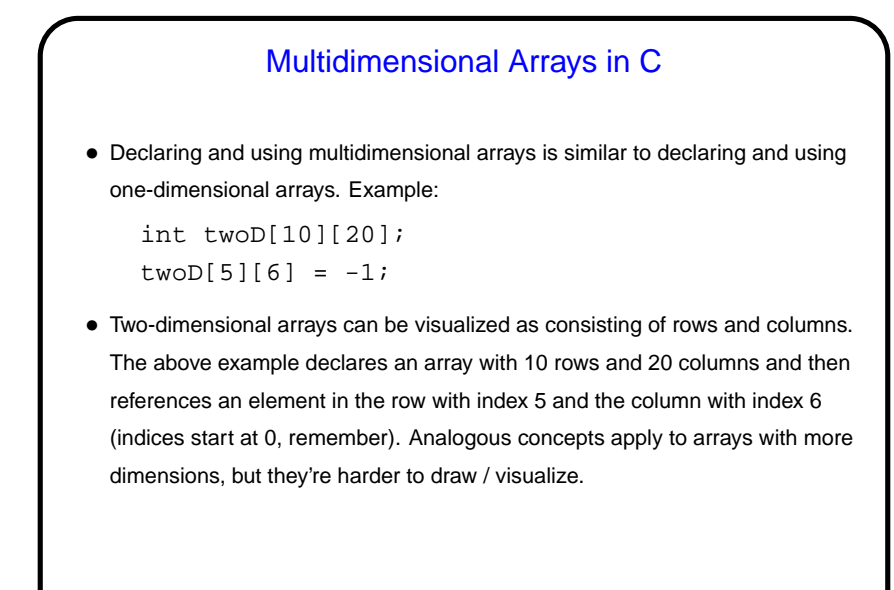

## Multidimensional Arrays in C, Continued • With the older standard for C (C89), passing multidimensional arrays to functions is ugly, unless the size of the array is known at compile time. • The variable-length arrays of the newer standard seem to allow things to be done more nicely.

## **Pointers**

• Every time you call scanf, you pass it at least one parameter of the form &x. What does that mean? Also, when you look at man pages for some functions, they show function declarations with parameters of the form type  $\ast$ . What does that mean?

**Slide 5**

• To explain, we need one more kind of variable — pointers. A pointer, as its name suggests, points to something — namely, a location in memory. Typically a pointer "points to" a variable.

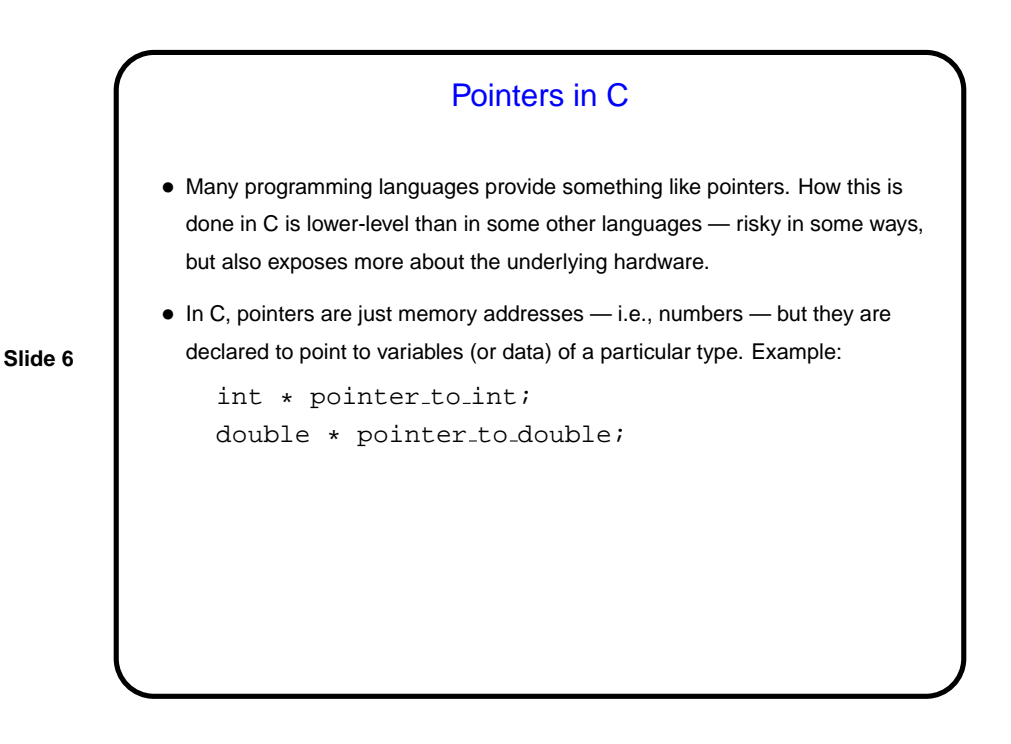

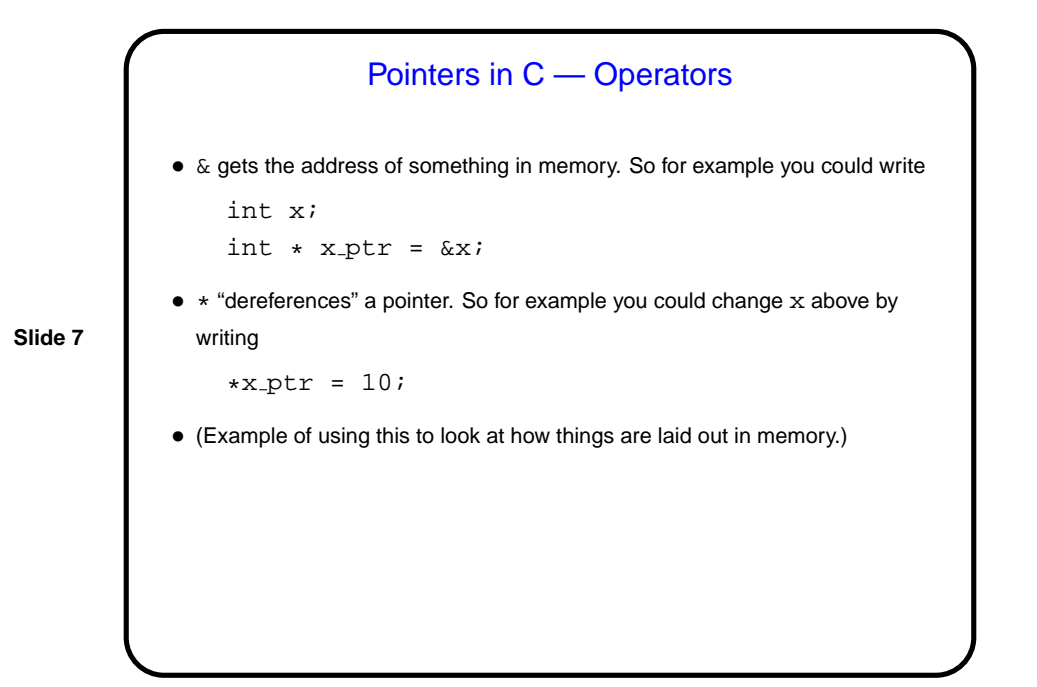

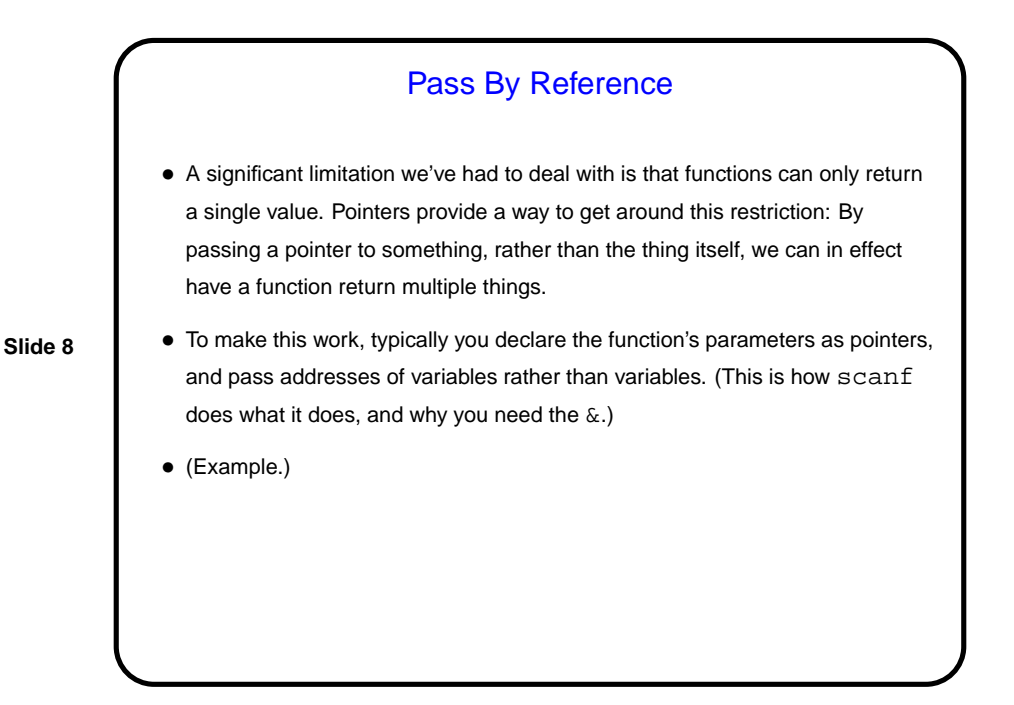

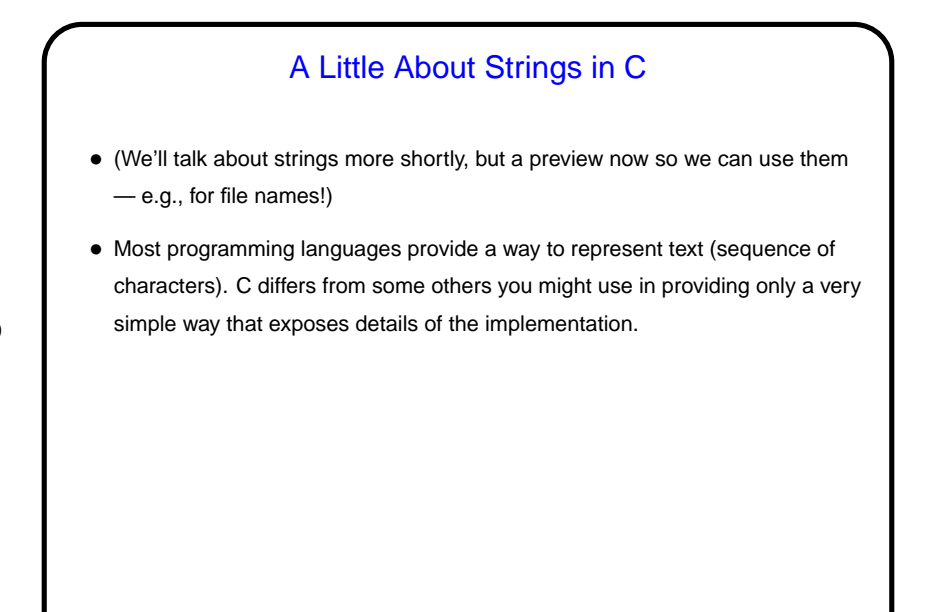

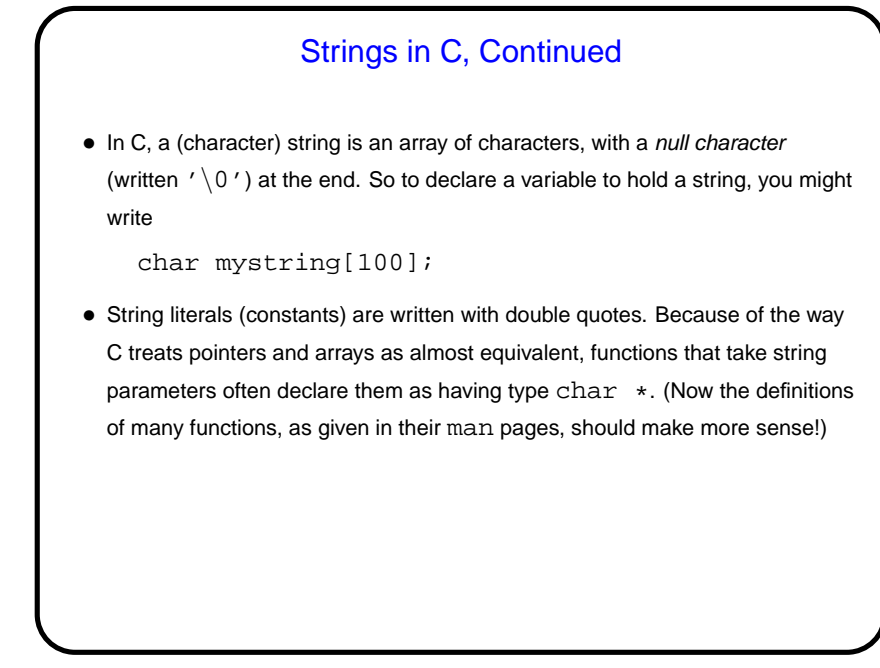

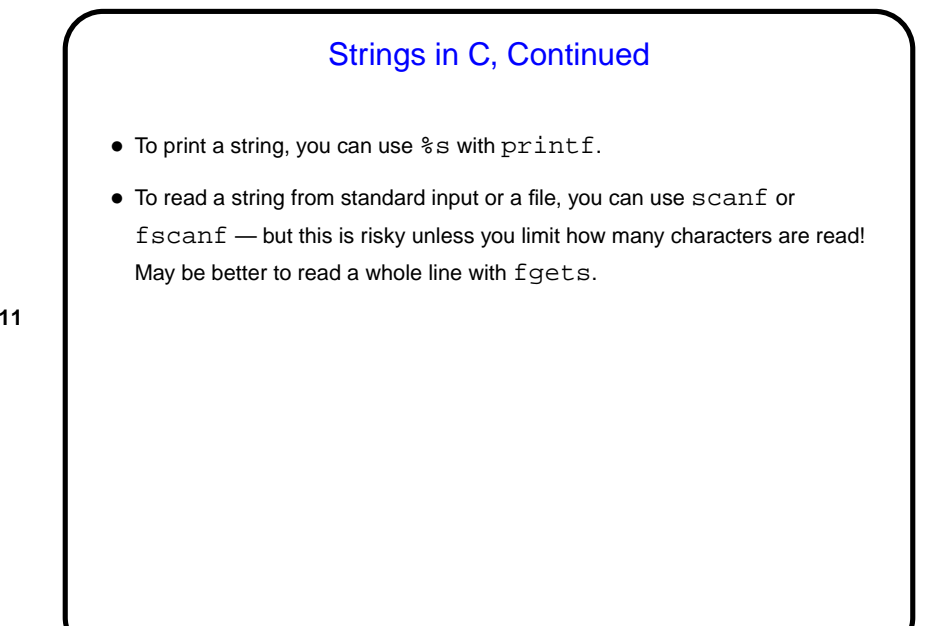

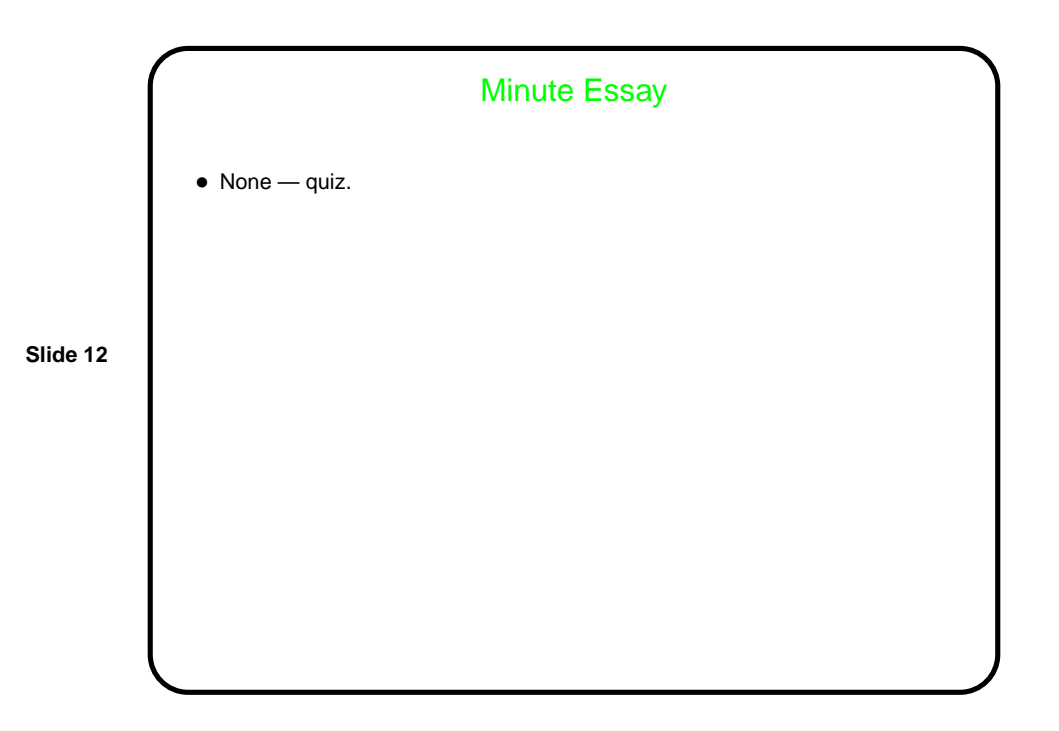